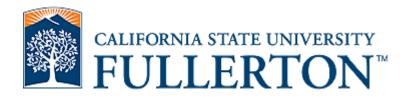

# NSSE Sentiment Analysis: A cluster-based approach of survey respondents

Afshin Karimi Rohit Murarka Su Swarat

Office of Assessment and Institutional Effectiveness
CSU Fullerton

2018 CAIR Conference

### **NSSE Open Ended Question**

Students were asked in the 2016 NSSE to respond to the following question in an open text box (444 responded with valid responses):

"If you have any additional comments or feedback that you'd like to share on the quality of your educational experience, please type them below."

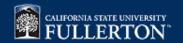

### **Overview**

- Automatic Sentiment Analysis on each response (assign polarity/confidence)
- Cluster Analysis (groups of 'similar' NSSE respondents)
  - Look up institutional data on respondents
  - K-Means method to create clusters
  - Label and describe the created clusters
- Text Analysis (create a vector of words, etc.) set up for visualization

Use Tableau dashboards to explore common sentiments for each cluster

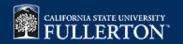

### **Sentiment Analysis**

- Sentiment analysis uses Linguistics, AI, Data Mining concepts to extract opinion and tone from text
- Basic tasks:
  - Determine polarity (positive/negative/neutral)
  - Determine subjectivity/objectivity
- For this project we use a software tool (RapidMiner) to do Sentiment Analysis (will not/cannot re-invent the wheel)

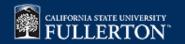

# Clustering

- Exploratory method to find hidden patterns or groupings in data (not a predictive method)
- Process of dividing the dataset into groups (clusters) such that:
  - Members in each cluster are as similar to each other as possible
  - Clusters are as dissimilar from one another as possible
- Defining the similarity criteria is key

# **K-Means Clustering**

- Non-hierarchical (partitive) method
- Divide the data in pre-specified number of clusters (K) such that clusters are as homogeneous as possible
- How to determine best K?

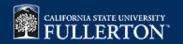

# **Similarity Criteria**

- Campus GPA (ranges 5 values)
- First Generation to Degree (binary)
- Student Type (3 groups: native freshman, native sr., transfer sr.)
- Sex (binary)
- UR Status (binary)

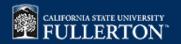

### K-Means Clustering Model (RapidMiner)

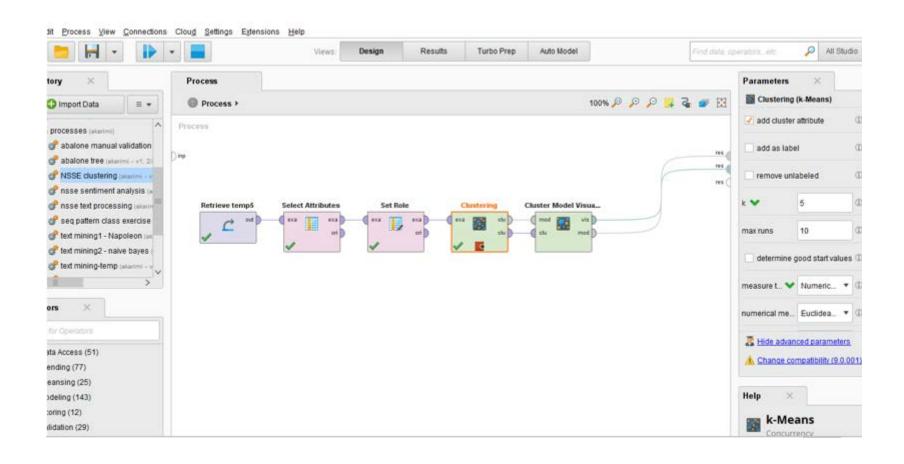

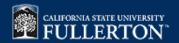

#### **Clusters Centroid Plot**

Cluster 0 (81) Cluster 1 (100) Cluster 2 (91) Cluster 3 (98) Cluster 4 (74)

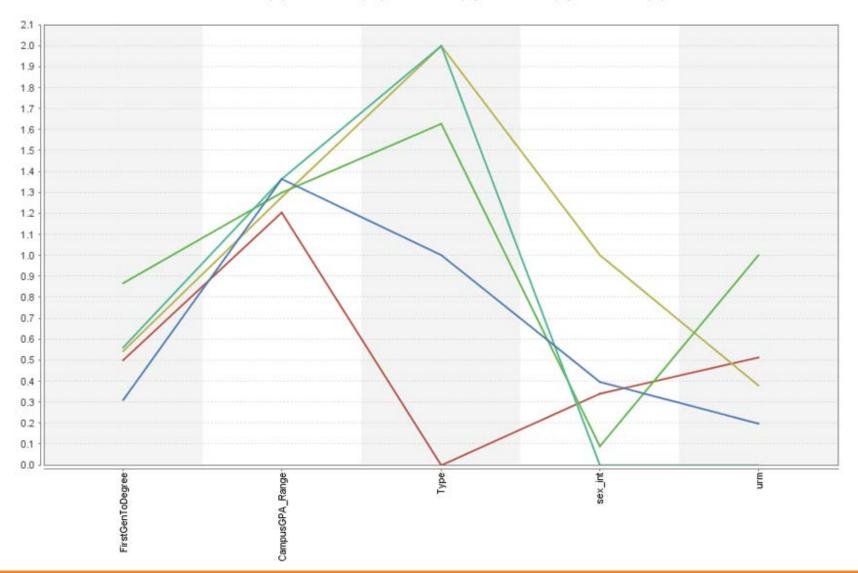

### **Clusters' Labels**

<u>Cluster 0</u>: Native seniors with top campus GPA

Cluster 1: White & Asian female transfer seniors

<u>Cluster 2</u>: Hispanic female, first generation-to-degree seniors

<u>Cluster 3</u>: Male transfer students

Cluster 4: Freshmen

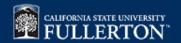

### **Text Analysis**

- Create vector of words for each response (in order to explore sentiments in Tableau in both response and word levels)
- Process includes:
  - Tokenizing
  - Filtering out English stop words
  - Filtering tokens by length
  - Convert all words to either lower case or upper case

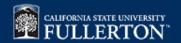

### **Text Processing Steps (RapidMiner)**

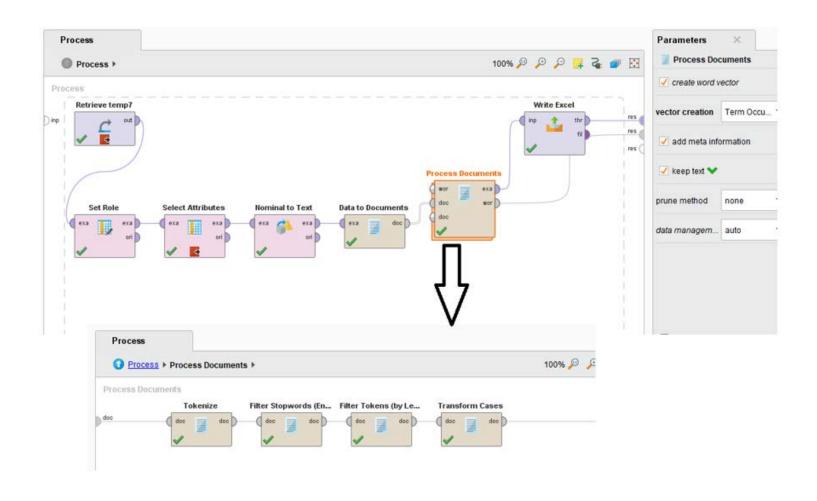

### **Text Analysis Output**

| 1         | Α                                       | В                                                                                               | С         | D         | E       | F    | G        | Н      | 1      | J        | K          | L        | M        | N        |
|-----------|-----------------------------------------|-------------------------------------------------------------------------------------------------|-----------|-----------|---------|------|----------|--------|--------|----------|------------|----------|----------|----------|
| 1         | Student ID                              | Response                                                                                        | abhorrent | abilities | ability | able | abominal | abroad | absent | absolute | absolutely | abundanc | academia | academic |
| 2         | #########                               | supported faculty education department feel alway make appointment email respond time           | .0        | .0        | .0      | 1.0  | .0       | ).     | ).     | .0       | .0         | .0       | .0       | .0       |
| 3         | *************************************** | given chance gone csuf chosen colleges chose csuf family money reason make choices              | .0        | .0        | .0      | 0.   | .0       | ).     | ).     | .0       | .0         | .0       | .0       | .0       |
| 4         | #########                               | chicana studies faculty department helped student flourish major helped critically think br     | .0        | .0        | .0      | 1.0  | .0       | ).     | ).     | .0       | .0         | .0       | .0       | .0       |
| 5         | *************************************** | support help transfer students transition university                                            | .0        | .0        | .0      | 0.   | .0       | ).     | ).     | ) .0     | 0.         | .0       | .0       | .0       |
| 6         | *************************************** | fullerton helped achieve educational goals professors awesome involved making student r         | .0        | 0.        | .0      | 0.   | .0       | ).     | ).     | ) .0     | .0         | .0       | .0       | .0       |
| 7         | #########                               | faculty energetic assist students help remember students money huge problem statistics s        | .0        | .0        | .0      | 0.   | .0       | ).     | ).     | .0       | .0         | .0       | .0       | .0       |
| 8         | *************************************** | state department deplorable chairs easels fall apart covered decades dirt dust dark concret     | .0        | .0        | .0      | 0.   | .0       | ).     | ).     | .0       | 0.         | .0       | .0       | .0       |
| 9         | #########                               | think student know rights notified rules advisor keep working academic year make student        | .0        | .0        | .0      | 0.   | .0       | ).     | ).     | .0       | .0         | .0       | .0       | 1.0      |
| LO        | *************************************** | college student leisure time entertain example hangout friends watch movies make procra         | .0        | .0        | .0      | 0.   | .0       | ).     | ).     | .0       | .0         | .0       | .0       | .0       |
| 11        | #########                               | tuition fees international students reduced help reduce financial burden international students | .0        | .0        | .0      | 0.   | .0       | ).     | ).     | .0       | 0.         | .0       | .0       | 0.       |
| <b>L2</b> | #########                               | instructors strikes make scared please support instructors students reduced tuition textboo     | .0        | .0        | .0      | 0.   | .0       | ).     | ).     | .0       | .0         | .0       | .0       | .0       |
| L3        | *************************************** | thankful attending csuf                                                                         | .0        | .0        | .0      | 0.   | .0       | ).     | ).     | .0       | 0.         | .0       | .0       | .0       |
| L4        | #########                               | think focus undocumented students provide resources participate take advantage resource         | .0        | .0        | .0      | 0.   | .0       | ).     | ).     | .0       | .0         | .0       | .0       | .0       |
| 15        | *************************************** | suggest studying space facility midterm final weeks difficult find good spot studying parkin    | .0        | .0        | .0      | 0.   | .0       | ).     | ).     | .0       | 0.         | .0       | .0       | .0       |
| <b>L6</b> | #########                               | advisors international students bigger office knowladgeable advisors definitely process pa      | .0        | .0        | .0      | 0.   | .0       | ).     | ).     | ) .0     | 0.         | .0       | .0       | .0       |
| L7        | #########                               | answers fairly accurate birth year survey recommend dividing parts reduce number total qu       | .0        | .0        | .0      | 0.   | .0       | ).     | ).     | .0       | .0         | .0       | .0       | .0       |
| 18        | #########                               | reason choose school commute school closer live                                                 | .0        | .0        | .0      | 0.   | .0       | ).     | ).     | ) .0     | 0.         | .0       | .0       | 0.       |
| L9        | *************************************** | bring octa pass free huge help students money pass difficult ride campus morning practice       | .0        | .0        | .0      | 0.   | .0       | ).     | ).     | ) .0     | 0.         | .0       | .0       | 0.       |
| 20        | *************************************** | teach explain                                                                                   | .0        | 0.        | .0      | 0.   | .0       | ).     | ).     | ) .0     | .0         | .0       | .0       | 0.       |
| 21        | *************************************** | parking residence halls greatly inhibited experience state fullerton expensive difficult find   | .0        | .0        | .0      | 0.   | .0       | ).     | ).     | 0.0      | 0.         | .0       | .0       | 0.       |
| 22        | *************************************** | liked core business classes mihaylo professors knowledgeable helpful picking concentration      | .0        | .0        | .0      | 0.   | .0       | ).     | ).     | ) .0     | .0         | .0       | .0       | 0.       |
| 23        | *************************************** | thing striked transferring csuf cypress community college quality professors professors take    | .0        | 0.        | 1.0     | 0.   | .0       | ).     | ).     | ) .0     | .0         | .0       | .0       | 2.0      |
| 24        | *************************************** | thank csuf                                                                                      | .0        | .0        | .0      | 0.   | .0       | ).     | ).     | ) .0     | 0.         | .0       | .0       | 0.       |
| 25        | *************************************** | senior ready graduate months useful help interaction student community part time studen         | .0        | .0        | .0      | 0.   | .0       | ). (   | ).     | .0       | 0.         | .0       | .0       | 0.       |
| 26        | *************************************** | unversity great place beautiful teachers accents make difficult understand books expensive      | .0        | 0.        | .0      | 0.   | .0       | ).     | ).     | ) .0     | 0.         | .0       | .0       | 0.       |
| 27        | *************************************** | practical learning example group projects help students improve teamwork find curriculum        | .0        | .0        | .0      | 0.   | .0       | ).     | ).     | .0       | .0         | .0       | .0       | .0       |

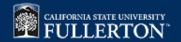

#### **Data Format Suitable for Visualization**

| Student ID | Cluster#  | Level | Sex   | Ethnicity | Major | College | CampusGPA | Response Word                                                                                 | d polarity        | polarity con |
|------------|-----------|-------|-------|-----------|-------|---------|-----------|-----------------------------------------------------------------------------------------------|-------------------|--------------|
| 8.01E+08   | cluster_1 | SR    | WOMEN | Multi     | MARKT | CBE     | 2.36      | There should be more support to help transfer students transition to universitysupport        | oort positive     | 0.50         |
| 8.01E+08   | cluster_1 | SR    | WOMEN | Multi     | MARKT | CBE     | 2.36      | There should be more support to help transfer students transition to university. help         | positive          | 0.50         |
| 8.01E+08   | cluster_1 | SR    | WOMEN | Multi     | MARKT | CBE     | 2.36      | There should be more support to help transfer students transition to university.              | sfer positive     | 0.50         |
| 8.01E+08   | cluster_1 | SR    | WOMEN | Multi     | MARKT | CBE     | 2.36      | There should be more support to help transfer students transition to university.              | ents positive     | 0.50         |
| 8.01E+08   | cluster_1 | SR    | WOMEN | Multi     | MARKT | CBE     | 2.36      | There should be more support to help transfer students transition to university.              | sition positive   | 0.50         |
| 8.01E+08   | cluster_1 | SR    | WOMEN | Multi     | MARKT | CBE     | 2.36      | There should be more support to help transfer students transition to university. unive        | ersity positive   | 0.50         |
| 8.01E+08   | cluster_2 | SR    | WOMEN | Hispanic  | SOC   | H&SS    | 2.35      | CSU Fullerton has helped me achieve my educational goals. The professors are awes fuller      | erton positive    | 0.98         |
| 8.01E+08   | cluster_2 | SR    | WOMEN | Hispanic  | SOC   | H&SS    | 2.35      | CSU Fullerton has helped me achieve my educational goals. The professors are awes helpe       | oed positive      | 0.98         |
| 8.01E+08   | cluster_2 | SR    | WOMEN | Hispanic  | SOC   | H&SS    | 2.35      | CSU Fullerton has helped me achieve my educational goals. The professors are awes achie       | eve positive      | 0.98         |
| 8.01E+08   | cluster_2 | SR    | WOMEN | Hispanic  | SOC   | H&SS    | 2.35      | CSU Fullerton has helped me achieve my educational goals. The professors are awes educational | cational positive | 0.98         |
| 8.01E+08   | cluster_2 | SR    | WOMEN | Hispanic  | SOC   | H&SS    | 2.35      | CSU Fullerton has helped me achieve my educational goals. The professors are awes goals       | s positive        | 0.98         |
| 8.01E+08   | cluster_2 | SR    | WOMEN | Hispanic  | SOC   | H&SS    | 2.35      | CSU Fullerton has helped me achieve my educational goals. The professors are awes profe       | essors positive   | 0.98         |
| 8.01E+08   | cluster_2 | SR    | WOMEN | Hispanic  | SOC   | H&SS    | 2.35      | CSU Fullerton has helped me achieve my educational goals. The professors are awes awes        | some positive     | 0.98         |
| 8.01E+08   | cluster_2 | SR    | WOMEN | Hispanic  | SOC   | H&SS    | 2.35      | CSU Fullerton has helped me achieve my educational goals. The professors are awes involved    | lved positive     | 0.98         |
| 8.01E+08   | cluster_2 | SR    | WOMEN | Hispanic  | SOC   | H&SS    | 2.35      | CSU Fullerton has helped me achieve my educational goals. The professors are awes making      | ing positive      | 0.98         |
| 8.01E+08   | cluster_2 | SR    | WOMEN | Hispanic  | SOC   | H&SS    | 2.35      | CSU Fullerton has helped me achieve my educational goals. The professors are awes stude       | ent positive      | 0.98         |
| 8.01E+08   | cluster_2 | SR    | WOMEN | Hispanic  | SOC   | H&SS    | 2.35      | CSU Fullerton has helped me achieve my educational goals. The professors are awes reach       | hes positive      | 0.98         |
| 8.01E+08   | cluster_2 | SR    | WOMEN | Hispanic  | SOC   | H&SS    | 2.35      | CSU Fullerton has helped me achieve my educational goals. The professors are awes full        | positive          | 0.98         |
| 8.01E+08   | cluster_2 | SR    | WOMEN | Hispanic  | SOC   | H&SS    | 2.35      | CSU Fullerton has helped me achieve my educational goals. The professors are awes poter       | ential positive   | 0.98         |
| 8.01E+08   | cluster_2 | SR    | WOMEN | Hispanic  | SOC   | H&SS    | 2.35      | CSU Fullerton has helped me achieve my educational goals. The professors are awes change      | nge positive      | 0.98         |
| 8.01E+08   | cluster_2 | SR    | WOMEN | Hispanic  | SOC   | H&SS    | 2.35      | CSU Fullerton has helped me achieve my educational goals. The professors are awes educational | cation positive   | 0.98         |
| 8.01E+08   | cluster_2 | SR    | WOMEN | Hispanic  | SOC   | H&SS    | 2.35      | CSU Fullerton has helped me achieve my educational goals. The professors are awes facilit     | ity positive      | 0.98         |
| 8.01E+08   | cluster_2 | SR    | WOMEN | Hispanic  | SOC   | H&SS    | 2.35      | CSU Fullerton has helped me achieve my educational goals. The professors are awes return      | rn positive       | 0.98         |
| 8.01E+08   | cluster_2 | SR    | WOMEN | Hispanic  | SOC   | H&SS    | 2.35      | CSU Fullerton has helped me achieve my educational goals. The professors are awes heart       | rt positive       | 0.98         |
| 8.01E+08   | cluster_2 | SR    | WOMEN | Hispanic  | SOC   | H&SS    | 2.35      | CSU Fullerton has helped me achieve my educational goals. The professors are awes beat        | positive          | 0.98         |

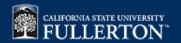

# **Dashboards Live Demo**

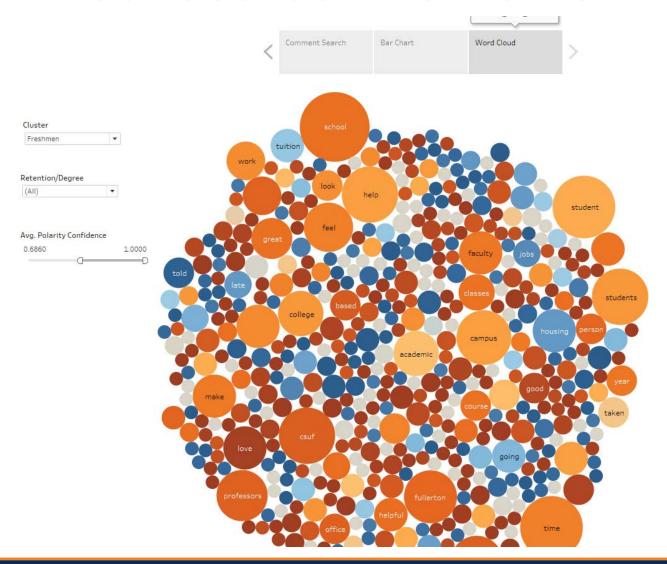

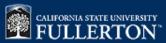